УДК 658.5127

**Н. Н. Попок<sup>1</sup> ,** доктор технических наук, профессор, **Н. В. Беляков<sup>2</sup> ,** кандидат технических наук, доцент,

**С. К. Селезнёв<sup>3</sup>**

<sup>1, 3</sup>Учреждение образования «Полоцкий государственный университет имени Евфросинии Полоцкой», ул. Блохина, 29, 211440 Новополоцк, Республика Беларусь, +375 (214) 59 95 53, <sup>1</sup>n.popok@psu.by<br><sup>2</sup>V институтура образования «Витобоний посительствонии й тоннологический инцерситет»  $2$ Учрежление образования «Витебский госуларственный технологический университет». пр-т Московский, 72, 210038 Витебск, Республика Беларусь,

+375 (212) 49 53 84, belyakov@vstu.by

## **СИСТЕМА ПОДДЕРЖКИ ПРИНЯТИЯ РЕШЕНИЙ ПО ОПРЕДЕЛЕНИЮ ПАРАМЕТРОВ РАЗМЕРНОЙ НАСТРОЙКИ СВЕРЛ ДЛЯ ПРОГРАММИРОВАНИЯ ОБРАБОТКИ ОТВЕРСТИЙ НА СТАНКАХ С ЧИСЛОВЫМ ПРОГРАММНЫМ УПРАВЛЕНИЕМ**

Для развития процессов цифровизации на машиностроительных предприятиях разработана система поддержки принятия решений по определению длин рабочих ходов, минимальных величин врезаний и выходов, координат начальных, промежуточных и конечных положений сверл в зависимости от условий врезания, выхода и геометрических параметров их режущих частей для размерной настройки металлорежущих станков с числовым программным управлением на обработку отверстий с учетом границ переходных процессов. Использование системы на машиностроительных предприятиях дает возможность: снизить затраты на обработку отверстий свёрлами из-за сокращения основного (машинного) времени за счет минимизации величин рабочих ходов инструментов; повысить срок службы и период стойкости инструмента за счет назначения щадящих режимов резания на участках динамических изменений сил резания при врезании и выходе свёрл. Результаты работы также могут быть полезны в организациях, специализирующихся на разработке CAMсистем и учебном процессе.

**Ключевые слова:** сверло; сверление; основное время; длина врезания; длина выхода; рабочий ход; переходный процесс; CAM-система; управляющая программа; машиностроение.

Рис. 7. Табл. 3. Библиогр.: 14 назв.

**N. N. Popok1 ,** DSc in Technical Sciences, Professor, N. V. Belyakov<sup>2</sup>, PhD in Technical Sciences, Associate Professor,

S. K. Seleznev<sup>3</sup>

<sup>1, 3</sup>Institution of Education "Euphrosyne Polotskaya State University of Polotsk", 29 Blokhina Str., 211440 Novopolotsk, the Republic of Belarus, +375 (214) 59 95 53, <sup>1</sup>n.popok@psu.by<br><sup>2</sup>Institution of Education "Vitabels State Technological University", 72 Meckeyelu: Ave., 210038 Vitabels <sup>2</sup>Institution of Education "Vitebsk State Technological University", 72 Moskovsky Ave., 210038 Vitebsk, the Republic of Belarus, +375 (212) 49 53 84, belyakov@vstu.by

## **DECISION SUPPORT SYSTEM FOR DETERMINING THE DIMENSIONAL ADJUSTMENT PARAMETERS OF DRILLS FOR PROGRAMMING HOLE PROCESSING ON CNC MACHINE-TOOLS**

For the development of digitalization processes at machine-building enterprises, a decision support system has been developed to determine the lengths of working strokes, minimum cuts and exits values, coordinates of the initial, intermediate and final drills positions, depending on the embedding conditions, exit and geometric parameters of their cutting parts for dimensional adjustment of CNC cutting machine-tools for hole processing, taking into account the transients boundaries. The use of the system in machine-building enterprises makes it possible: to reduce the cost of processing holes with drills due to the reduction of the main (machine) time by minimizing the values of the tools working strokes; to increase the service life and the period of tool durability by assigning gentle cutting modes in dynamic changes areas in cutting forces during the drill insertion and exit. The results of the work can also be useful in organizations specializing in the development of CAM systems and in the educational process.

 <sup>©</sup> Попок Н. Н., Беляков Н. В., Селезнёв С. К., 2023

**Key words:** drill bit; drilling; main time; embedding length; output length; working stroke; transient; CAM-system; control program; mechanical engineering.

Fig. 7. Table 3. Ref.: 14 titles.

**Введение.** Современным мировым трендом является цифровая трансформация всех сфер жизнедеятельности человека. Особое значение цифровизация приобретает в сфере промышленного производства как локомотива экономического развития общества. Основными условиями цифровизации промышленного производства являются: 1) наличие единого информационного пространства для обмена данными между различными процессами и подразделениями предприятий; 2) создание цифровых моделей изделий и процессов; 3) использование современного оборудования с числовым программным управлением (далее — ЧПУ).

На машиностроительных предприятиях для реализации условия интеграции информационных пространств все большее развитие получают технологии PLM (Product Lifecycle Management), PDM (Product Data Management), ERP (Enterprise Resource Planning), MES (Manufacturing Execution System). Для цифровизации моделей изделий и процессов в PLM /PDM/ERP/MES развиваются и интегрируются системы автоматизированного проектирования моделей изделий (computer-aided design, CAD), инженерного анализа (computer-aided engineering, CAE), технологических процессов (Computer-Aided Process Planning, CAPP), процессов сборки (Computer Aided Assembly Planning, СААР), диспетчерского управления производственными процессами (Supervisory Control And Data Acquisitio, SCADA), поддержки принятия решений (Decision Support System, DSS), системы автоматизированной подготовки производства на станках с ЧПУ (computer-aided manufacturing, CAМ) и др.

Для подготовки управляющих программ обработки деталей машин на современных станках с ЧПУ широкое распространение получили такие CAM-системы, как Компас ЧПУ, T-Flex ЧПУ, SiemensNX, MasterCAM, EdgeCAM, SolidCAM, Прамень ЧПУ, Creo, CATIA, PowerMill, Esprite и др. [1—4].

В работах [5; 6] приводится метод решения задачи определения положения систем координат заготовки и инструмента в начальной и конечной точках траекторий резания, а также величин врезания и выхода концевых и торцевых фрез для размерной настройки при обработке плоских поверхностей на станках с ЧПУ. Аналогично при программировании сверления отверстий на станках с ЧПУ от оптимального расположения системы координат инструмента и заготовки зависит основное (машинное) время и, как следствие, затраты на обработку.

При сверлении отверстий во время переходных процессов (врезание и выход инструмента) динамически меняются составляющие силы резания, наблюдается нестабильность упругих деформаций технологической системы, что может приводить к затуплению, перегреву и поломке инструмента. Поэтому производители инструментов в каталогах свёрл и онлайнкалькуляторах режимов резания [7; 8] часто рекомендуют их различные значения для врезания, устойчивого резания и выхода. Для снижения негативных последствий переходных процессов при сверлении также используются способы регистрации начала такого процесса при выходе сверла из отверстия по снижению осевой силы, увеличению крутящего момента, перемещению в направлении оси сверла слоя металла, расположенного под режущей кромкой, и др. Предлагаемые решения адаптивного управления требуют использования специальных сложных и дорогих конструктивных решений, часто являются недостаточно эффективными ввиду отсутствия измерительных преобразователей нужных размеров, точности, быстродействия или невозможности их установки из-за неприспособленности станков, а также отсутствия математических моделей для управления процессами резания и недостаточностью быстродействия механизмов станков [9—12].

При программировании станков с ЧПУ возможно предусмотреть изменение режимов резания в любой момент времени и траектории движения инструмента и заготовки. Однако проведенный анализ показывает, что современные онлайн-калькуляторы и CAM-сиcтемы при разработке управляющих программ для сверления отверстий не позволяют учесть все разнообразие форм режущих частей современных свёрл, определить и (или) задать длины врезаний, устойчивого резания и выходов свёрл для задания различных щадящих режимов резания и, как следствие, оптимально расположить системы координат инструмента и заготовки в начальной, промежуточных и конечной точках траекторий резания с учетом границ переходных процессов (рисунок 1). В справочной и учебной литературе лишь приводятся рекомендации по определению основного времени для некоторых вариантов врезания свёрл без учета различия их режущих частей [13; 14].

Поэтому целью работы является разработка системы поддержки принятия решений (DSS) для определения минимальных величин врезания и выходов свёрл, координат их начального, промежуточного и конечного положения с учетом границ переходных процессов, а также основного времени для программирования обработки отверстий на станках с ЧПУ.

Для достижения указанной цели были поставлены и решены следующие задачи:

1) составлены расчетные схемы и математические модели для определения таких параметров размерной настройки свёрл, как длины рабочих ходов, минимальные величины врезаний и выходов, координаты начальных, промежуточных и конечных положений свёрл в зависимости от условий врезания, выхода и геометрических параметров их режущих частей;

2) разработаны общие модели для определения затрат основного (машинного) времени;

3) разработан алгоритм функционирования и общая структура DSS по определению параметров размерной настройки свёрл;

4) разработано программное обеспечение реализации моделей, проведена его комплексная отладка и предварительные испытания, а также разработаны программные документы.

Для исследования и решения поставленных в работе задач использовались методы теории автоматизации проектирования, аналитической геометрии, системно-структурного анализа и моделирования. Проводился анализ литературных источников, электронных изданий, опыта использования систем автоматизированного проектирования на предприятиях, а также анализ конструкторской и технологической документации в соответствующих бюро машиностроительных заводов.

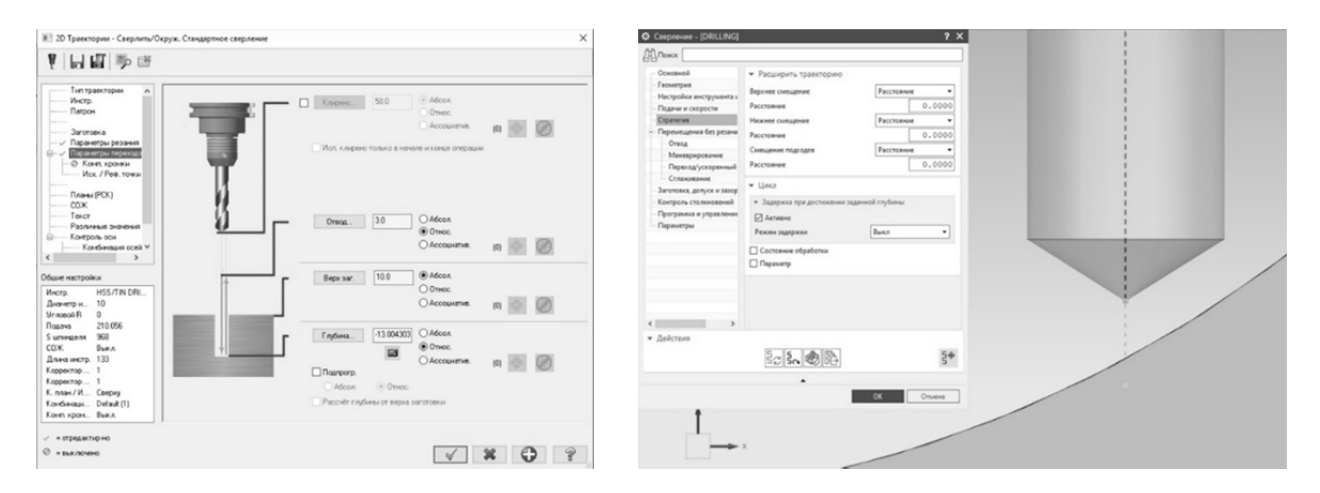

Рисунок 1. — Некоторые интерфейсы задания параметров размерной настройки в MasterCAM и SiemensNX

Результаты исследования и их обсуждение. При формировании общих моделей для определения затрат основного (машинного) времени установлено, что в практике использования наиболее широкое применение находят варианты врезания и выхода свёрл относительно плоскости (перпендикулярной или наклонной) или цилиндрической поверхности (наружной и внутренней симметрично или со смещением). Прочие варианты могут быть

к ним приведены. Различные сочетания поверхностей врезания и выхода инструментов задают различные положения системы координат инструмента относительно системы координат заготовки различными способами. Эти способы определяют общие принципиальные расчётные схемы для определения длины рабочего хода инструмента  $L_{\text{px}}$ , величины врезания  $L_{\text{BD}}$ , величины выхода  $L_{\text{BAX}}$ , а также координат начального и конечного положений инструмента ( $E_u$  и  $E_u$ ) в системе координат заготовки ( $W_u$  и  $W_u$ ).

Формирование общих моделей для определения затрат основного (машинного) времени осуществлялось отдельно по различным видам сверления. Так, на рисунке 2 показаны некоторые примеры принципиальных расчетных схем для сверления. На схемах тройной штриховой линией обозначены в общем виде формы режущих частей инструментов.

На основе принятых обозначений длина рабочего хода в общем виде может определяться по формуле

$$
L_{\rm px} = L_{\rm bp} + L_{\rm ycr} + L_{\rm bix} = L_{\rm noa} \pm L_{\rm hbp} \pm L \pm L_{\rm kbbx} + L_{\rm bix},
$$

где  $L_{\text{ver}}$  — длина устойчивого резания;

- $L_{\text{non}}$  длина подвода инструмента (принимается 2...3 мм);
- $L_{\text{\tiny HBD}}$  расстояние между системой координат заготовки и точкой начала врезания инструмента;
- $L$ - расстояние между системами координат заготовки (определяется заданным на чертеже размером);
- $L_{\text{max}}$  расстояние между системой координат заготовки и точкой начала выхода инструмента.

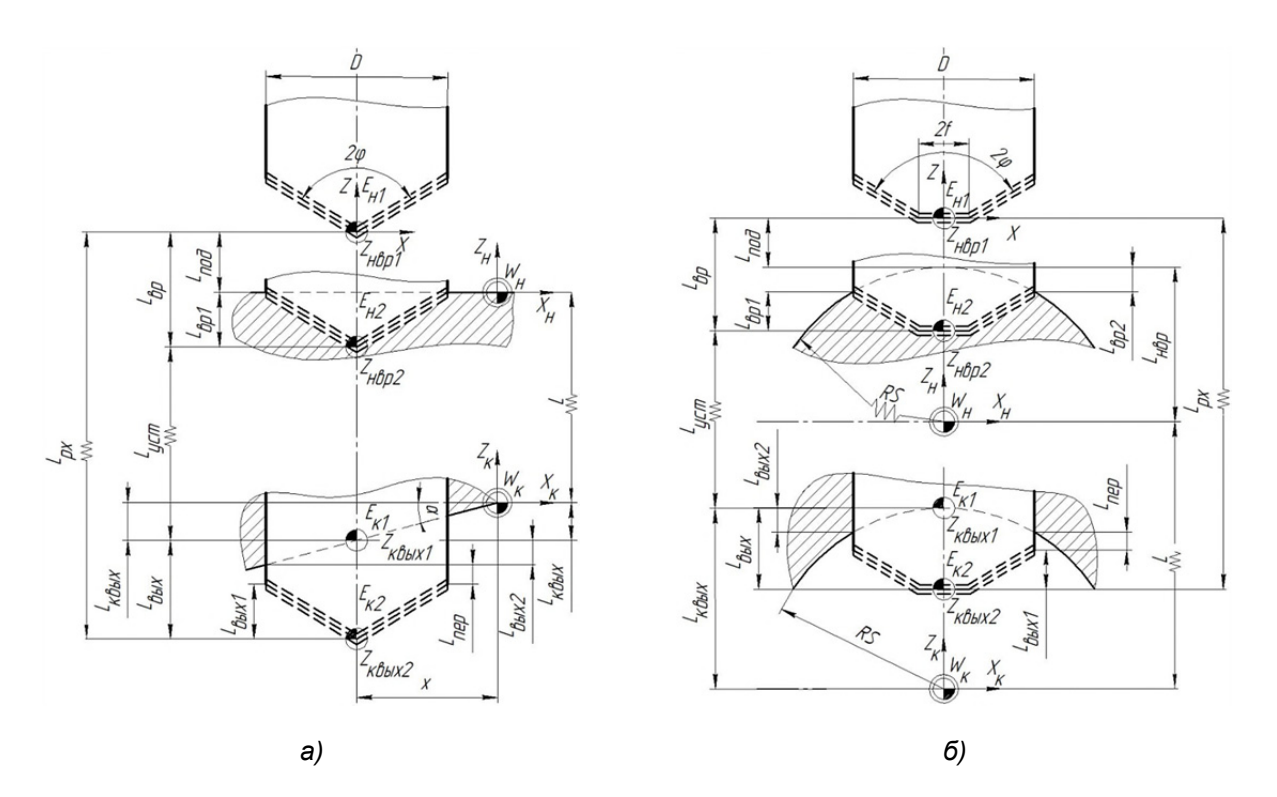

Рисунок 2. - Примеры общих принципиальных расчетных схем для сверления: врезание по плоскости, перпендикулярной инструменту, и с выходом по наклонной плоскости (а), врезание и выход симметричные по наружному и внутреннему цилиндрам (б)

Включение перечисленных составляющих в формулу длины рабочего хода и знаки перед  $L_{\text{\tiny{HBD}}}$ ,  $L$  и  $L_{\text{\tiny{KBMX}}}$  зависят от геометрических условий врезания и выхода инструментов, а также расположения системы координат  $W_{\mu}$  и  $W_{\kappa}$ .

Так, для схемы, показанной на рисунке 2, *а*:  $L_{px} = L_{np} + L_{ver} + L_{hax} = L_{non} + L + L_{kahx} + L_{hax}$ ; для схемы, приведенной на рисунке 2,  $\delta$ :  $L_{px} = L_{bp} + L_{ver} + L_{bar} = L_{hor} + L_{imp} + L - L_{kbar} + L_{bmx}$ .

Таким образом, затраты основного (машинного) времени *T*<sup>о</sup> на переход в общем виде могут определяться по формуле

$$
T_{\rm o} = \frac{L_{\rm sp}}{n s_{\rm l}} + \frac{L_{\rm ycr}}{n s_{\rm 2}} + \frac{L_{\rm bmx}}{n s_{\rm 3}} = \frac{L_{\rm sp}}{n s_{\rm l}} + \frac{L_{\rm noq} \pm L_{\rm hbp} \pm L \pm L_{\rm kbbX} - L_{\rm sp}}{n s_{\rm 2}} + \frac{L_{\rm bmx}}{n s_{\rm 3}}\,,
$$

где  $s_1$  — подача на оборот при врезании;

 $s_2$  — подача на оборот при устойчивом резании;

<sup>3</sup>*s* — подача на оборот при выходе инструмента.

Величины врезания и выхода инструмента:

$$
L_{\rm ap}=L_{\rm nox}+L_{\rm bpl}\pm L_{\rm bpz},\quad \ L_{\rm bmx}=L_{\rm bmx1}+L_{\rm nep}\pm L_{\rm bmx2},
$$

где *L*<sub>Bp1</sub> — длина врезания инструмента, обусловленная геометрией его режущей части;

 $L_{\text{max}}$  — длина врезания, обусловленная геометрией заготовки;

 $L_{\text{\tiny{BENX}}} = L_{\text{\tiny{BDI}}}$  — длина выхода инструмента, обусловленная геометрией его режущей части;

 $L_{\text{non}}$  — длина перебега (принимается 2...3 мм);

*L*вых2 — длина выхода инструмента, обусловленная геометрией заготовки.

В результате анализа каталогов фирм производителей свёрл проведена классификация их режущих частей. Так, установлено, что все многообразие режущих частей сверл можно свести к восьми вариантам (рисунок 3).

Для расчета величин врезания инструментов  $L_{\text{sol}}$ , обусловленных геометрией его режущих частей, составлены соответствующие расчетные схемы, позволяющие сформировать математические модели для их определения. Так, на рисунке 4 показаны расчетные схемы для определения  $L_{\text{eq}}$ .

Согласно рисунку 4, *а*, из *ABС*

$$
L_{\rm{spl}} = AB = \frac{BC}{\rm{tg}\phi} = \frac{D}{2\rm{tg}\phi}.
$$

Согласно рисунку 4, *б*, из *ABС* и *CDE*

$$
L_{\rm{spl}} = AF = AB + CD = \frac{EF - DF}{\rm{tg\phi}} = \frac{\frac{D}{2} - 0.2\frac{D}{2}\sin\phi_1}{\rm{tg\phi}} + 0.2D\cos\phi_1 = \frac{D(1 - 0.2\sin\phi_1)}{2\rm{tg\phi}} + 0.2D\cos\phi_1.
$$

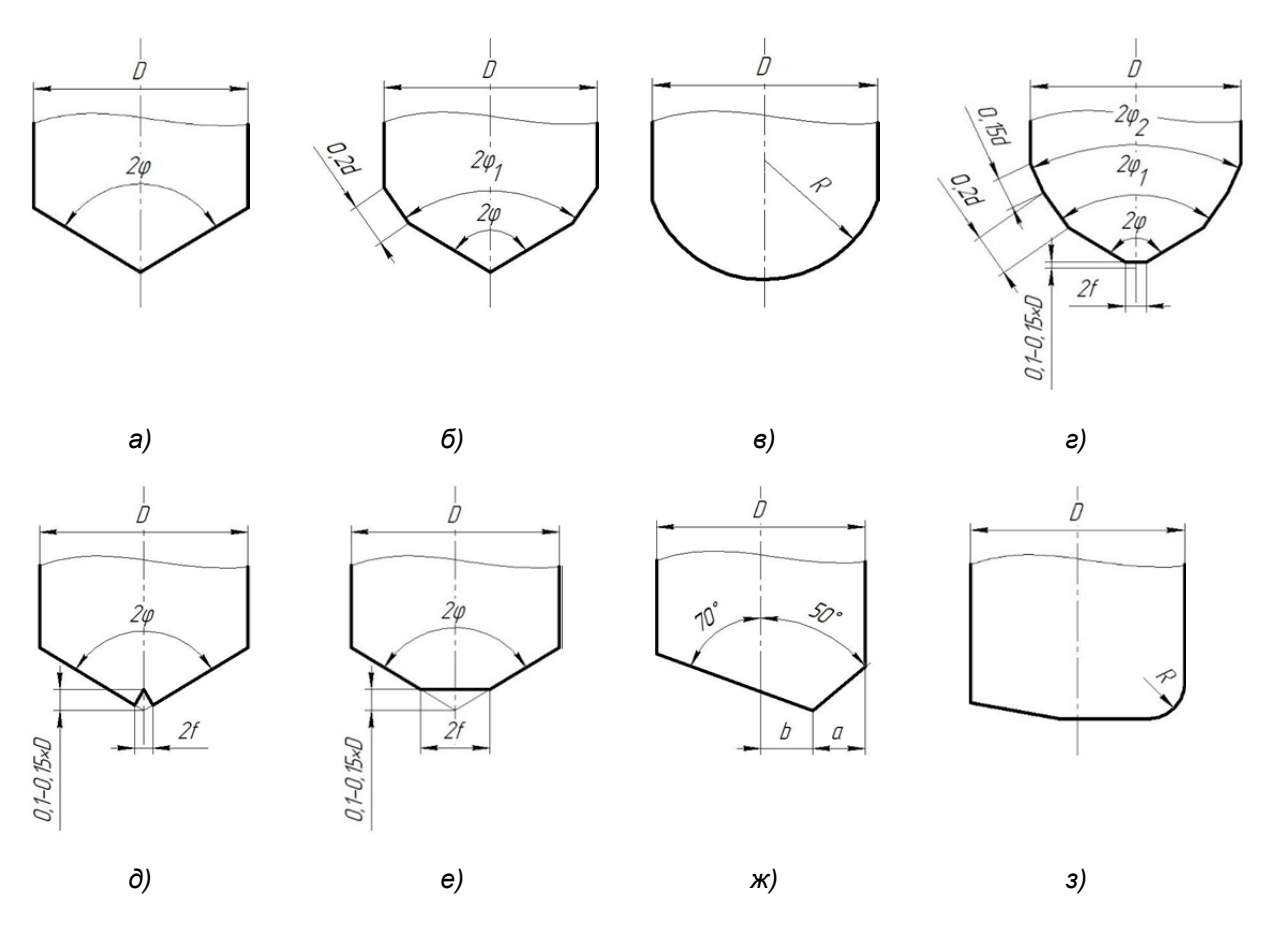

**Рисунок 3. — Варианты режущих частей свёрл:** *а* **— спиральное, шнековое, эжекторное с одноплоскостной заточкой;** *б* **— спиральное с двухплоскостной заточкой;** *в* **—спиральное с закруг**лёнными режущими кромкам; г — спиральное конструкции В. И. Жирова;  $\partial$  — спиральное с про**резной перемычкой;** *е* **— спиральное со стачиванием перемычки;** *ж* **— ружейное;** *з* **— кольцевое со сменными пластинками**

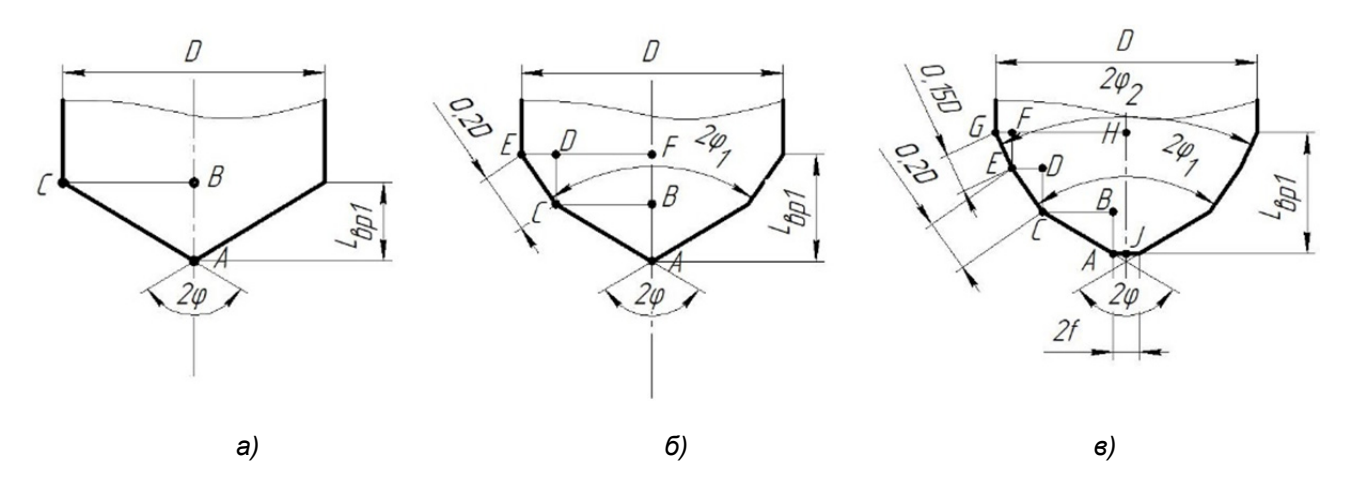

**Рисунок** 4. — Примеры расчетных схем для определения  $L_{\text{spl}}$  некоторых видов сверл:  $a$  — спи**ральное, шнековое, эжекторное с одноплоскостной заточкой;** *б* **— спиральное с двухплоскостной заточкой;** *в* **— спиральное конструкции В. И. Жирова**

Согласно рисунку 4, в, из  $\triangle ABC$ ,  $\triangle CDE$  и  $\triangle EFG$ 

$$
L_{\rm sp1} = JH = AB + CD + EF = \frac{HG - FG - DE}{\rm tg\phi} + EG\cos\phi_2 + EC\cos\phi_2 =
$$
  
= 
$$
(GH - AJ - 0.2GH2\sin\phi_1 - 0.15GH2\sin\phi_2)\text{ctg}\phi + 0.2GH2\sin\phi_1\text{ctg}\phi_1 +
$$
  
+ 0.15GH2\sin\phi\_2\text{ctg}\phi\_2 = 
$$
\left(\frac{D}{2} - f - 0.2D\sin\phi_1 - 0.15D\sin\phi_2\right) \times
$$
  

$$
\times \text{ctg}\phi + 0.2D\sin\phi_1\text{ctg}\phi_1 + 0.15D\sin\phi_2\text{ctg}\phi_2.
$$

В таблице 1 приведены математические модели для определения  $L_{\text{bpl}}$  для различных режущих частей сверл.

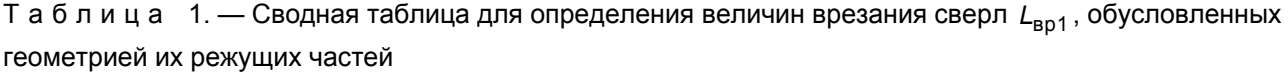

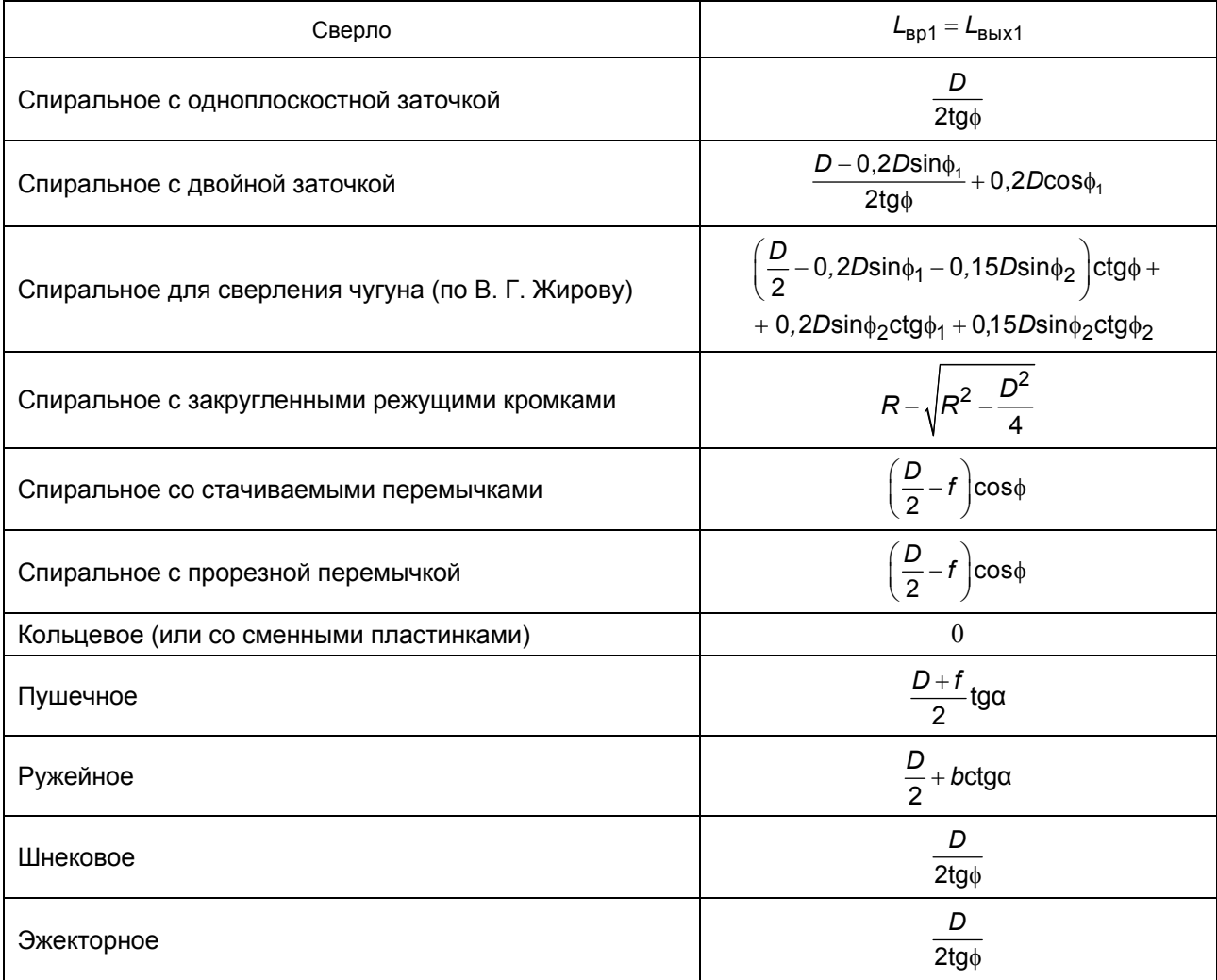

Для определения таких параметров размерной настройки, как расстояния между системой координат заготовки и точкой начала врезания инструмента  $L_{\text{\tiny{HBD}}}$ , расстояния между системой координат заготовки и точкой начала выхода инструмента  $L_{\text{\tiny\textup{KBMX}}}$ , длины входа инструмента, обусловленной геометрией его режущей части  $L_{\text{sol}}$ , длины входа (выхода), обусловленной геометрией заготовки  $L_{BD2}$ , а также координат начального и конечного положений сверла в системе координат заготовки (в начальной точке траектории при врезании  $Z_{\text{\tiny{Hepl}}}$ , в конечной точке траектории при врезании  $Z_{\text{\tiny{HBP2}}}$ , начальной точки траектории при выходе  $Z_{\text{\tiny{KBMM}}}$ и конечной точке траектории при выходе  $Z_{\text{\tiny{\text{KBMX}}}}$ ) были составлены соответствующие расчетные схемы. Некоторые схемы для определения этих параметров при сверлении приведены на рисунках 5 и 6. При этом установлено, что принципиальное отличие для сверления при расчетах имеют варианты с наличием горизонтальной режущей кромки перемычки и без неё.

Согласно рисунку 5, а, из  $\triangle CED$ ,  $\triangle ABO$  и  $\triangle ABC$ 

$$
L_{\text{Hap}} = CD = \frac{ED}{ctg\alpha} = \frac{x}{ctg\alpha}, \quad L_{\text{sp2}} = BC = \frac{D}{2} \text{tg}\alpha
$$

Тогда

$$
L_{\rm sp} = L_{\rm no,1} + L_{\rm sp1} + L_{\rm sp2} = L_{\rm no,1} + L_{\rm sp1} + \frac{D}{2} \text{tg} \alpha, \qquad Z_{\rm nsp1} = -L_{\rm nsp} + L_{\rm no,1} = -\frac{x}{\text{ctg} \alpha} + L_{\rm no,2},
$$

$$
Z_{\rm{Hap2}} = -L_{\rm{Hap}} - L_{\rm{ap2}} - L_{\rm{ap1}} = -\frac{x}{\text{ctg}\alpha} - \frac{D}{2} \text{tg}\alpha - L_{\rm{ap1}}.
$$

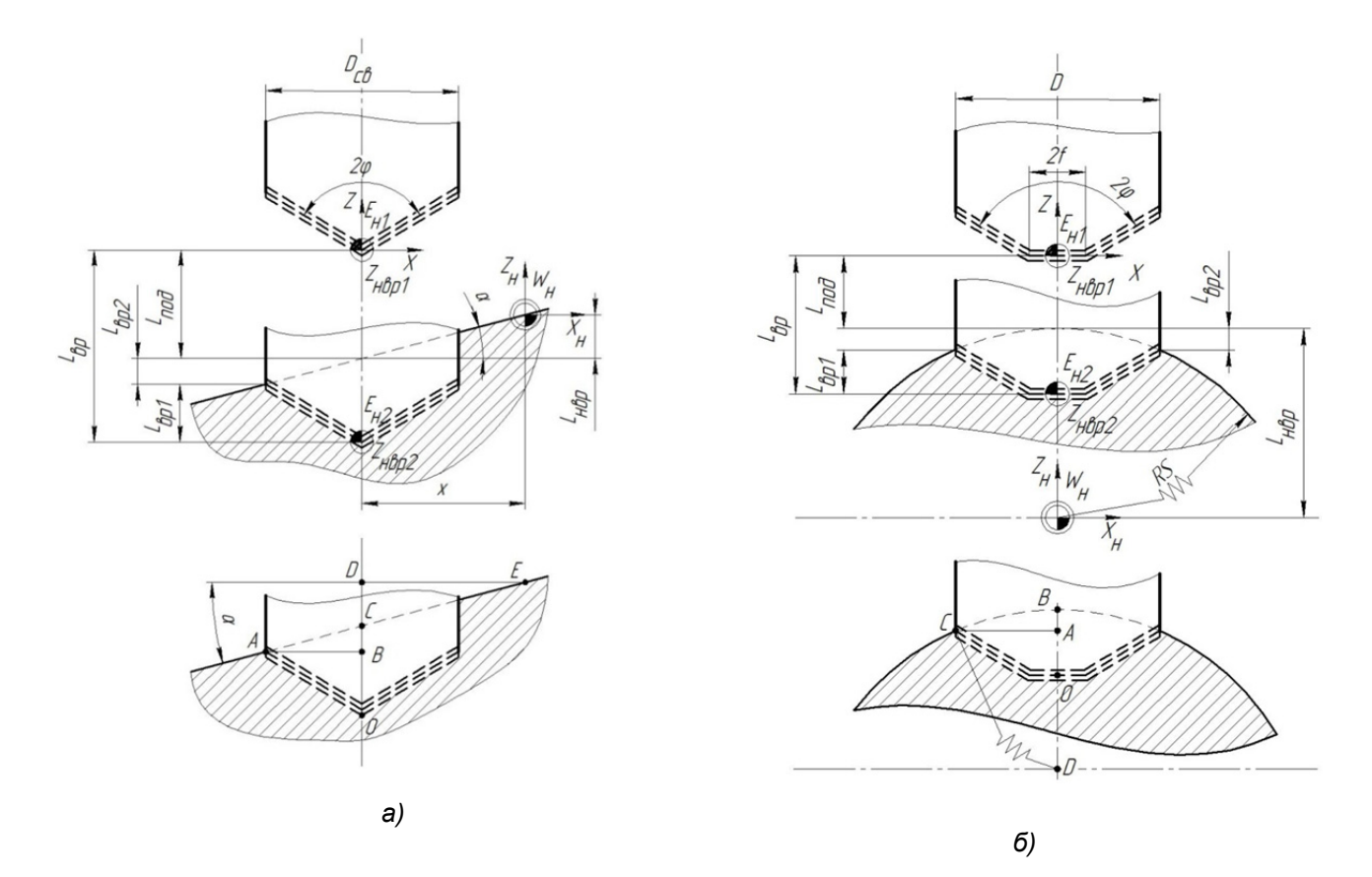

Рисунок 5. – Примеры расчетных схем для определения параметров размерной настройки при врезании сверл: а - под углом; б - по цилиндру симметрично

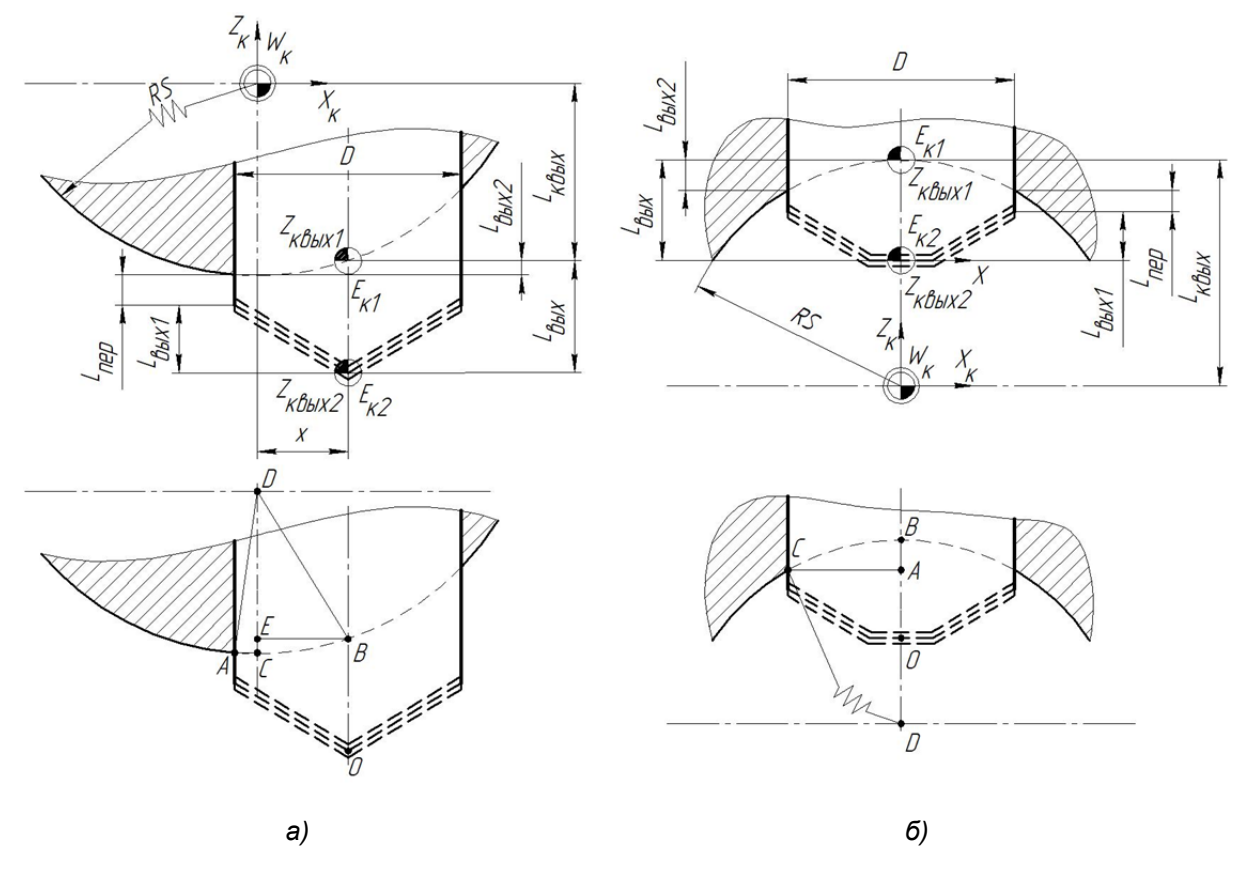

**Рисунок 6. — Примеры расчетных схем для определения параметров размерной настройки при выходе сверл:** *а* **— по наружному цилиндру со смещением;** *б* **— по внутреннему цилиндру симметрично**

Согласно рисунку 5, *б*, из *ACD* и *ABС*

$$
L_{\rm{Hap}} = DB = RS, \quad L_{\rm{sp2}} = AB = BD - AD = BD - \sqrt{BD^2 - AC^2} = RS - \sqrt{RS^2 - \left(\frac{D}{2}\right)^2}.
$$

Тогда

$$
L_{\rm sp} = L_{\rm noa} + L_{\rm sp1} + L_{\rm sp2} = L_{\rm noa} + L_{\rm sp1} + \frac{D}{2} \text{tg}\alpha, \quad Z_{\rm nsp1} = L_{\rm nsp} + L_{\rm noa} = RS + L_{\rm noa},
$$

$$
Z_{\rm nsp2} = L_{\rm nsp} - L_{\rm sp2} - L_{\rm sp1} = RS - \left( RS - \sqrt{RS^2 - \left(\frac{D}{2}\right)^2} \right) - L_{\rm sp1}.
$$

Согласно рисунку 6, *а*, из  $\triangle ACD$  и  $\triangle BDE$ 

$$
L_{\text{\tiny KBBLX}} = DE = \sqrt{BD^2 - BE^2} = \sqrt{RS^2 - x^2},
$$

$$
L_{\text{BUX2}} = CE = \sqrt{AD^2 - AC^2} - \sqrt{BD^2 - BE^2} = \sqrt{RS^2 - \left(\frac{D}{2} - x\right)^2} - \sqrt{RS^2 - x^2}
$$

Тогда

$$
L_{\text{bmx}} = L_{\text{nep}} + L_{\text{bmx1}} - L_{\text{bmx2}} = L_{\text{nep}} + L_{\text{bmx1}} - \sqrt{RS^2 - \left(\frac{D}{2} - x\right)^2} - \sqrt{RS^2 - x^2}
$$

$$
Z_{\text{kbbX1}} = -L_{\text{kbbX}} = -\sqrt{RS^2 - x^2},
$$

$$
Z_{\text{kbbX2}} = -L_{\text{kbbX}} - L_{\text{bmx2}} - L_{\text{nep}} - L_{\text{bmx1}} = -\sqrt{RS^2 - x^2} - \sqrt{RS^2 - \left(\frac{D}{2} - x\right)^2} - \sqrt{RS^2 - x^2} - L_{\text{nep}} - L_{\text{bmx1}}.
$$

Согласно рисунку 6, б, из  $\triangle ACD$ 

$$
L_{\text{BBIX2}} = BA = BD - \sqrt{BD^2 - CE^2} = RS - \sqrt{RS^2 - \left(\frac{D}{2}\right)^2},
$$
  

$$
L_{\text{KBBX}} = BD = RS.
$$

Тогла

$$
L_{\text{bblX}} = L_{\text{nep}} + L_{\text{bblX1}} + L_{\text{bblX2}} = L_{\text{nep}} + L_{\text{bblX1}} + RS - \sqrt{RS^2 - \left(\frac{D}{2}\right)^2}
$$
  

$$
Z_{\text{cbbX1}} = L_{\text{cbbX}} = RS, Z_{\text{cbbX2}} = L_{\text{cbbX}} - L_{\text{bblX2}} - L_{\text{nep}} - L_{\text{bblX1}} =
$$
  

$$
= RS - \left(RS - \sqrt{RS^2 - \left(\frac{D}{2}\right)^2}\right) - L_{\text{nep}} - L_{\text{bblX1}}.
$$

Результаты моделирования параметров размерной настройки для сверления сведены в таблицы 2 и 3.

Предложенные методики, модели и алгоритмы позволили создать программное обеспечение DSS определения параметров размерной настройки свёрл и доказать их работоспособность (рисунок 7). При работе с системой пользователь последовательно вводит информацию о геометрии заготовки на входе и выходе инструмента, геометрии режущей части инструмента и режимах резания, а результатом работы являются координаты начального и конечного положений инструмента, величины врезания и выхода, рабочих ходов и основное (машинное) время обработки на участках врезания, выхода и устойчивого резания инструмента.

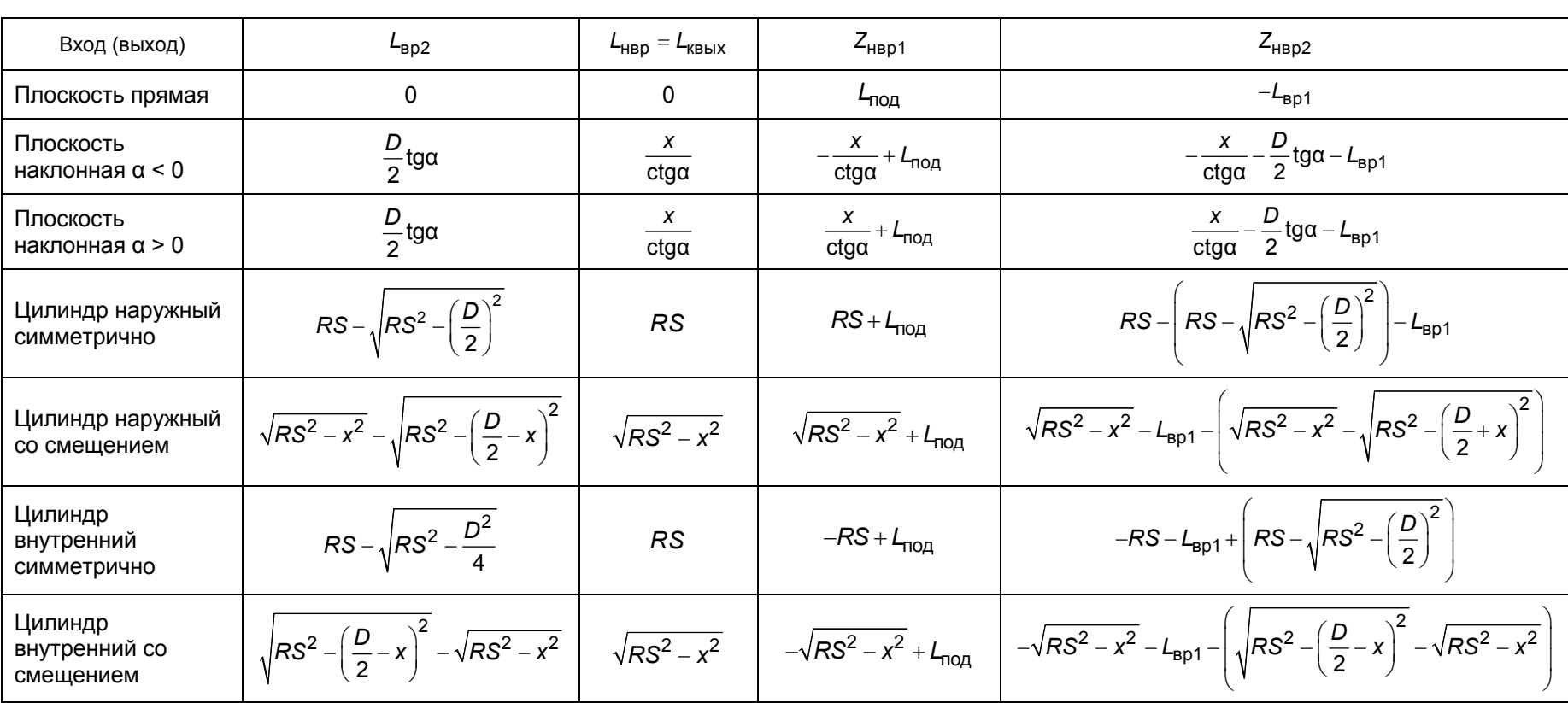

Таблица 2. — Сводная таблица для определения параметров размерной настройки *<sup>L</sup>*вр<sup>2</sup> , *L*нвр , *<sup>L</sup>*квых , *<sup>Z</sup>*нвр<sup>1</sup> <sup>и</sup> *<sup>Z</sup>*нвр<sup>2</sup>

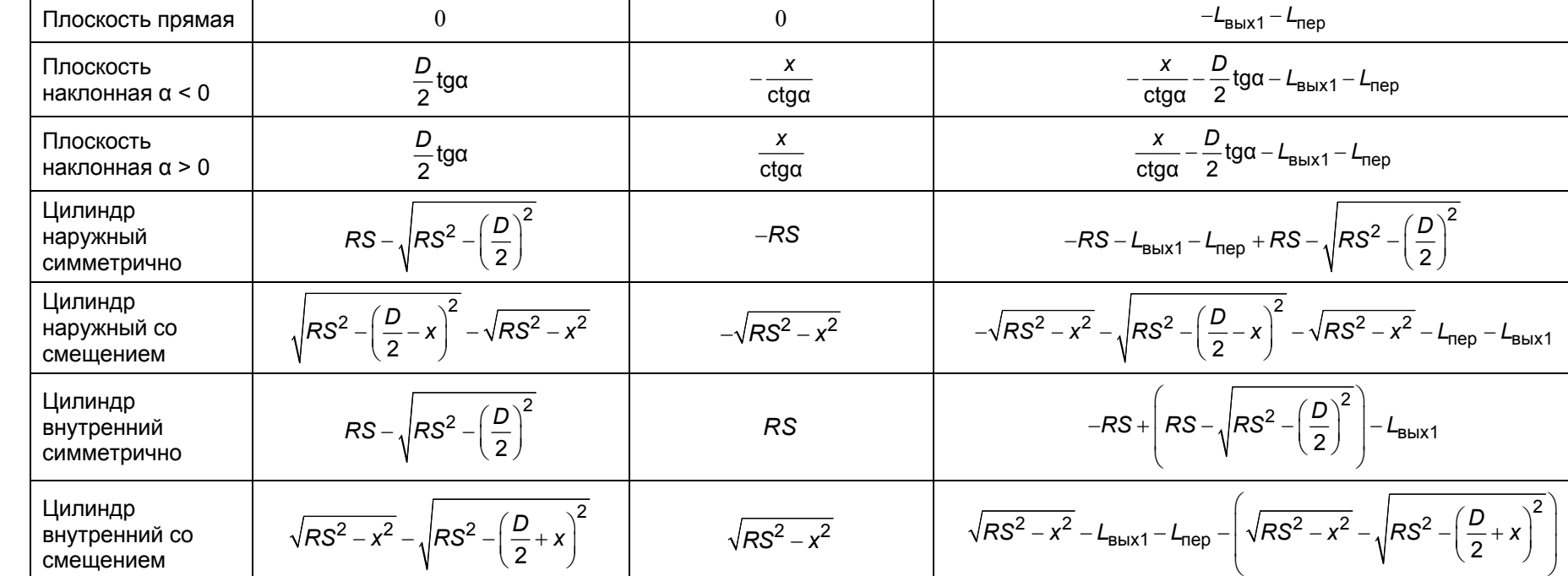

*<sup>L</sup> <sup>Z</sup>*квых<sup>1</sup> *<sup>Z</sup>*квых<sup>2</sup>

## Таблица 3. — Сводная таблица для определения параметров размерной настройки *L*вых<sup>2</sup> , *Z*квых<sup>1</sup> <sup>и</sup> *<sup>Z</sup>*квых<sup>2</sup>

*Машиностроение <sup>и</sup> машиноведение* ноябрь, 2023, 2 (14)

Вход (выход)  $L_{\text{BUX2}}$ 

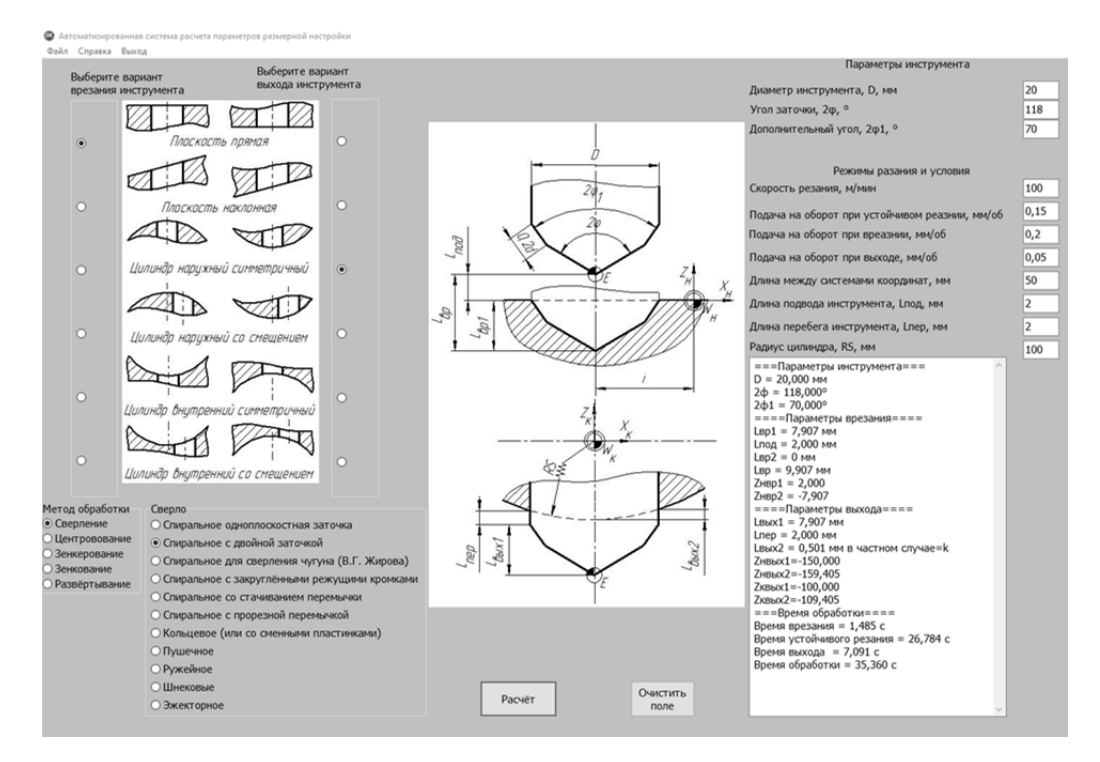

**Рисунок 7. — Интерфейс программного обеспечения**

**Заключение.** Для развития процессов цифровизации на машиностроительных предприятиях предложен подход к моделированию длин рабочих ходов, минимальных величин врезаний и выходов, координат начальных, промежуточных и конечных положений сверл в зависимости от условий врезания, выхода и геометрических параметров их режущих частей с учетом границ переходных процессов. Представление разработанных моделей на языке теории автоматизации проектирования, алгебры логики и теории алгоритмов позволило создать систему поддержки принятия решений для автоматизированного определения указанных параметров размерной настройки свёрл для программирования обработки отверстий на металлорежущих станках с ЧПУ и доказать их работоспособность.

Система прошла опытную эксплуатацию в учебном процессе кафедр технологии и оборудования машиностроительного производства учреждений образования «Витебский государственный технологический университет» и «Полоцкий государственный университет». Использование системы дает возможность: снизить затраты на обработку отверстий сверлами из-за сокращения основного (машинного) времени за счет минимизации величин рабочих ходов инструментов; повысить срок службы и период стойкости инструмента за счет назначения щадящих режимов резания на участках динамических изменений сил резания при врезании и выходе свёрл; улучшить показатели качества поверхности на участке врезания и выхода инструмента.

Разработки могут использоваться в проектных бюро машиностроительных предприятий при размерной настройке металлорежущих станков и проектировании их наладок, разработке управляющих программ для станков с ЧПУ, в организациях, специализирующихся на разработке систем автоматизированного проектирования для разработки и совершенствования CAM-систем, в учебном процессе для подготовки специалистов в области технологии машиностроения.

## **Список цитированных источников**

1. Компас 3D. Модуль ЧПУ. Фрезерная обработка [Электронный ресурс]. –– Режим доступа: https://kompas.ru/kompas-3d/application/machinery/module-chpu-fo/ . — Дата доступа: 30.09.2023.

2. T-FLEX ЧПУ 3D [Электронный ресурс]. — Режим доступа: https://www.tflex.ru /products/uprav/chpu3d/ . — Дата доступа: 30.09.2023.

3. SiemensNX [Электронный ресурс]. — Режим доступа: https://plm.sw.siemens.com/en-US/nx/ . — Дата доступа: 30.09.2023.

4. MasterCAM [Электронный ресурс]. — Режим доступа: https://mastercam-russia.ru/index.html . — Дата доступа: 30.09.2023.

5. Система автоматизированного расчета параметров размерной настройки концевых фрез для обработки плоских поверхностей на станках с ЧПУ/ Н. В. Беляков [и др.] // Вестн. Витеб. гос. технол. ун-та. —  $2021. -$  No. 40 (1). — C. 39 - 50.

6. *Попок, Н. Н.* Система поддержки принятия решений по размерной настройке торцовых фрез для программирования обработки на станках с ЧПУ / Н. Н. Попок, Н. В. Беляков, В. В. Янович // Вестн. Полоц. гос. унта. Сер. В, Промышленность. Прикладные науки. — 2021. — № 11. — С. 7—17.<br>7. Калькулятор режимов резания Iskar | Электронный ресу

7. Калькулятор режимов резания Iskar [Электронный ресурс]. — Режим доступа: https://mpwr.iscar.com/MachiningPower . — Дата доступа: 30.09.2023.

8. Калькулятор режимов резания Walter [Электронный ресурс]. — Режим доступа: https://www.waltertools.com/ru-ru/press/media-portal/apps/tools-more/pages/default.aspx . — Дата доступа: 22.09.2023.

9. Способ регистрации начала переходного процесса при выходе сверла из отверстия : пат. 859110 СССР / С. Г. Нагорняк ; дата опубл.: 30.08.1981.

10. Адаптивная система управления станком : пат. 8437 Респ. Беларусь / И. А. Каштальян, М. К. Цыркунов, Ю. М. Цыркунов, П. К. Жуковский ; дата опубл.: 30.12.2006.

11. Использование датчиков адаптивного управления для повышения качества обработки деталей на станках с ЧПУ [Электронный ресурс]. — Режим доступа: https://moluch.ru/archive/56/7662/ . — Дата доступа: 22.09.2023.

12. Реализация функции адаптивного управления нестационарными процессами резания на станках с ЧПУ [Электронный ресурс]. — Режим доступа: https://rep.bntu.by/handle/data/67750 . — Дата доступа: 22.09.2023.

13.Справочник технолога машиностроителя : в 2 т. / под ред. А. С. Васильева, А. А. Кутина. — 6-е изд., перераб. и доп. — М. : Инновац. машиностроение, 2018. — Т. 2. — 818 с.

14.*Схиртладзе, А. Г.* Проектирование технологических процессов в машиностроении : учеб. пособие / А. Г. Схиртладзе, В. П. Пучков, Н. М. Прис. — Старый Оскол : ТНТ, 2019. — 408 с.

Поступила в редакцию 04.10.2023.